# Cámaras Modelo y calibración

#### Gastón Araguás

Centro de Investigación en Informática para la Ingeniería Universidad Tecnológica Nacional, F.R.C. Córdoba, Argentina http://ciii.frc.utn.edu.ar

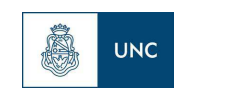

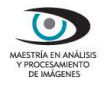

1 de noviembre de 2013

Modelo "pinhole"

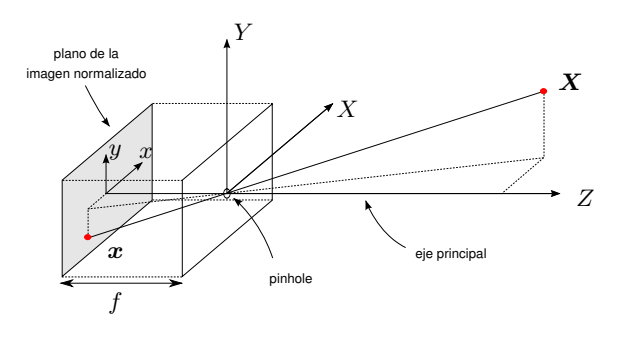

$$
-\frac{x}{f} = \frac{X}{Z} \qquad -\frac{y}{f} = \frac{Y}{Z}
$$

Proyección central

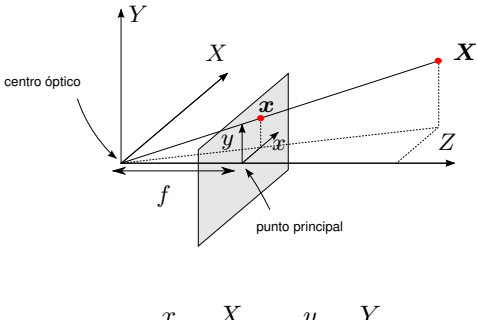

$$
\frac{x}{f} = \frac{X}{Z} \qquad \frac{y}{f} = \frac{Y}{Z}
$$

- El plano de la imagen esta en  $z = f$ , la distancia focal.
- ► Por triángulos semejantes se cumple  $\frac{x}{f} = \frac{X}{Z}$  y  $\frac{y}{f} = \frac{Y}{Z}$ .
- En coord. homogeneas  $\boldsymbol{X} = [X, Y, Z, 1]^T$  y  $\boldsymbol{x} = [fX, fY, Z]^T$ .
- Mapea  $\mathbb{P}^3 \to \mathbb{P}^2$ .

Ecuaciones del modelo "pinhole"

#### Representación matricial del mapeo

Sea  $X$  un punto en el espacio, su proyección es

$$
\boldsymbol{x} = \begin{bmatrix} fX \\ fY \\ Z \end{bmatrix} = \begin{bmatrix} f & 0 \\ f & 0 \\ 1 & 0 \end{bmatrix} \begin{bmatrix} X \\ Y \\ Z \\ 1 \end{bmatrix} = \boldsymbol{x} = P\boldsymbol{X}
$$

con P una matriz de proyección de 3 × 4 llamada *matriz de la cámara*

#### Offset en el *punto principal*

La proyección central será  $[X,Y,Z]^T \rightarrow [f\frac{X}{Z}+c_x, f\frac{Y}{Z}+c_y]$ , luego

$$
P = \begin{bmatrix} f & c_x & 0 \\ & f & c_y & 0 \\ & & 1 & 0 \end{bmatrix} = K[I|\mathbf{0}]
$$

K es la matriz de calibración y  $(c_x, c_y)$  se llama punto principal.

Ecuaciones del modelo "pinhole"

Rotación y traslación de la cámara

En general. . .

$$
\boldsymbol{X}_{cam} = \begin{bmatrix} R & \boldsymbol{t} \\ \boldsymbol{0}^T & 1 \end{bmatrix} \boldsymbol{X}
$$

la proyección será

$$
\boldsymbol{x} = K[I|\boldsymbol{0}]\boldsymbol{X}_{cam} = K[R|\boldsymbol{t}]\boldsymbol{X} = P\boldsymbol{X}
$$

P tiene 9 GDL, 3 de la matriz  $K$ , 3 de la rotación (3D) y 3 de la traslación.

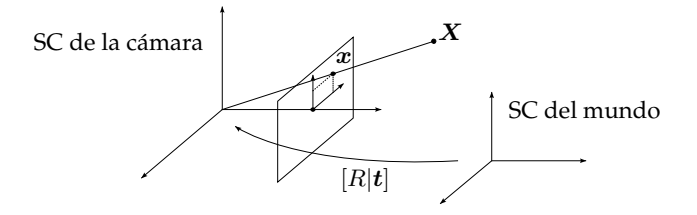

Ecuaciones del modelo "pinhole"

Sistema de coordenadas en píxeles (CCD)

Mediante un escalado se pasa al sistema de píxeles

$$
\boldsymbol{u} = [u, v, 1]^T = m\boldsymbol{x}
$$

Si los píxeles no son cuadrados se escala diferente en  $x e y$ 

$$
u = f\frac{X}{Z}m_x + c_x m_x; \quad v = f\frac{Y}{Z}m_y + c_y m_y
$$

esto modifica la matriz de calibración  $K$  quedando

$$
\begin{bmatrix} u \\ v \\ 1 \end{bmatrix} = \begin{bmatrix} \alpha_x & 0 & x_0 \\ 0 & \alpha_y & y_0 \\ 0 & 0 & 1 \end{bmatrix} [R|t] \mathbf{X} = K[R|t] \mathbf{X}
$$

con  $\alpha_x = fm_x$ ,  $\alpha_y = fm_y$  en unidades de píxeles, y  $x_0 = c_x m_x$  y  $y_0 = c_y m_y$  el punto principal en el sistema de píxeles.

Ecuaciones del modelo "pinhole"

#### Ejes de la cámara no perpendiculares

$$
\boldsymbol{u} = \begin{bmatrix} u \\ v \\ 1 \end{bmatrix} = \begin{bmatrix} \alpha_x & s & x_0 \\ 0 & \alpha_y & y_0 \\ 0 & 0 & 1 \end{bmatrix} [R|\boldsymbol{t}] \boldsymbol{X} = K[R|\boldsymbol{t}] \boldsymbol{X} = P\boldsymbol{X}
$$

P de una cámara CCD tiene 11 GDL  $(3 \times 4$  menos el factor de escala).

Cámara proyectiva finita

 $P$  puede escribirse

$$
P = KR[I|R^{-1}t]
$$

Una cámara P, donde  $KR$  es una matriz de  $3 \times 3$  no singular como la anterior se llama cámara proyectiva finita

Anatomía de P

#### Rotación y matriz K

Sea M la submatriz  $3 \times 3$  de una cámara finita P tal que

 $P = M[I|p_4]$ 

Descomponiendo a  $M$  por factorización  $RQ$ , donde  $R$  es una triangular superior y  $Q$  una matriz ortogonal, se obtiene  $K \, y \, R$ 

# C es punto central de P si  $PC = 0$ , por lo que  $K[R|t]C = KR\tilde{C} + Kt = 0 \Rightarrow \tilde{C} = -R^Tt$  $\tilde{C} = -M^{-1}p_4$

 $C$  punto central en coord. inhomogeneas.

Anatomía de P

#### Rotación y matriz K

Sea M la submatriz  $3 \times 3$  de una cámara finita P tal que

 $P = M[I|p_4]$ 

Descomponiendo a  $M$  por factorización  $RQ$ , donde  $R$  es una triangular superior y  $Q$  una matriz ortogonal, se obtiene  $K \, y \, R$ 

#### Punto central

C es punto central de P si  $PC = 0$ , por lo que

$$
K[R|\mathbf{t}]C = KR\tilde{C} + K\mathbf{t} = 0 \Rightarrow \tilde{C} = -R^T\mathbf{t}
$$

o

$$
\tilde{\bm{C}}=-M^{-1}\bm{p}_4
$$

 $\tilde{C}$  punto central en coord. inhomogeneas.

Distorciones ópticas

Sean  $x \vee \hat{x}$  los puntos ideal y con distorsión

Distorsión radial

$$
\hat{x} = x + x \left[ k_1 \left( x^2 + y^2 \right) + k_2 \left( x^2 + y^2 \right)^2 \right]
$$
  

$$
\hat{y} = y + y \left[ k_1 \left( x^2 + y^2 \right) + k_2 \left( x^2 + y^2 \right)^2 \right]
$$

donde  $k_1$  y  $k_2$  son los coeficientes de distorsión radial; suponiendo para simplificar  $\gamma = 0$  y operando

$$
\hat{u} = u + (u - u_0) \left[ k_1 \left( x^2 + y^2 \right) + k_2 \left( x^2 + y^2 \right)^2 \right]
$$

$$
\hat{v} = v + (v - v_0) \left[ k_1 \left( x^2 + y^2 \right) + k_2 \left( x^2 + y^2 \right)^2 \right]
$$

Modelos más complejos contemplan  $k_3$ ,  $k_4$  y  $k_5$ , y  $p_1$ ,  $p_2$  (coeficientes de distorción tangencial).

Método de Zhang<sup>1</sup>

#### Homografía entre plano e imagen

Sea  $\bm{X}^w$  un punto 3D sobre el plano  $Z=0$  en el sistema de coordenadas del mundo, entonces  $X^w = [X, Y, 1]^T$ 

$$
sx = K[r_1 r_2 t]X^w = H X^w
$$

$$
H = \lambda K[\mathbf{r}_1 \, \mathbf{r}_2 \, \mathbf{t}]
$$

 $r_1$  y  $r_2$  columnas de la matriz de rotación R (ortogonales).

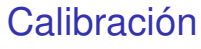

Método de Zhang

#### Algoritmo

- Estimar  $H$  usando DLT
- ► Usando varias imágenes maximizar LE minimizando:

$$
\sum_i^N \sum_j^P d(\boldsymbol{x}_{ij}, \boldsymbol{\hat{x}}(K, k_1, k_2, R_i, \boldsymbol{t}_i, \boldsymbol{X}_j^w))
$$

donde  $\hat{\boldsymbol{x}}(K, k_1, k_2, R_i, \boldsymbol{t}_i, \boldsymbol{X}^w_j)$  es la proyección del punto 3D  $\boldsymbol{X}^w_j$  , en la i−ésima imagen

Cada imagen aporta 8 GDL, de los cuales 3 son de la rotación y 3 de la traslación, los dos restantes ajustan los parámetros intrínsecos.

Calibración simple

Asumiendo  $\gamma = 0$  y sin considerar la distorción de la lente...

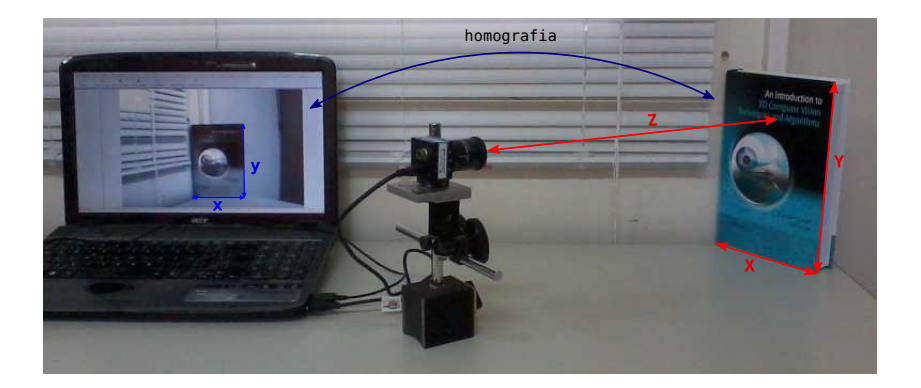

$$
\alpha_x = \frac{x}{X}Z \qquad \alpha_y = \frac{y}{Y}Z \qquad x_0 = w/2 \qquad y_0 = h/2
$$

Calibración simple

#### Calibración simple

$$
K = \begin{bmatrix} 600 & 0 & 372 \\ 0 & 600 & 240 \\ 0 & 0 & 1 \end{bmatrix}
$$

$$
D = \begin{bmatrix} 0 & 0 & 0 & 0 & 0 \end{bmatrix}
$$

Calibración completa (8 imágenes)

$$
K = \begin{bmatrix} 611,47746477 & 0 & 432,3113038 \\ 0 & 613,15654266 & 208,46520386 \\ 0 & 0 & 1 \end{bmatrix}
$$
  

$$
D = \begin{bmatrix} -2,57e - 01 & 1,44e - 01 & -1,70e - 04 & 4,34e - 03 & 3,24e - 02 \end{bmatrix}
$$

# Python y OpenCV

Read, show, write

Documentación online: <http://docs.opencv.org>

```
import cv2 as cv
cv . namedWindow ( "RoMAA" , 1 )
img = cv . imread('romaa . ipg')cv . imshow ( "RoMAA" , img )
cv . waitKey ( )
grav = cv. cv Color (img, cv. COLOR BGR2GRAY)
cv.imshow ("RoMAA", gray)
cv . waitKey ( )
cv . im write ( 'romaa_gray . jpg ', gray )
cv.destroyAllWindows()
```
# Python y OpenCV

Video capture

```
# coding : utf −8
import cv2 as cv
cap = cv. VideoCapture (0)
#cap = cv. VideoCapture ('video. avi')
while True :
    ret, im = cap.read()cv.imshow ('video test', im)
    key = cv . waitKey ( 3 3 ) #mili segundo s
    i f key == 1048603: #ESC
        break
cv.destroyAllWindows()
```
Calibración desde lista de imágenes

```
import cv2 as cv
" " "
crear pattern points con las dimensiones
del patron
pattern points = [ ... ]
" " "
import sys
img names= sys.argv [1:]for img_name in img_names :
    ima = cv . imread (ima name, 0)found, corners = cv. findChessboardCorners (img, pattern size)
    i f found :
      vis = cv.cvtColor(img, cv.COLOR GRAY2BGR)cv.drawChessboardCorners ( vis, pattern size, corners, found )
      img points a append ( corners s reshape (-1, 2) )
      obj points append (pattern points)
h, w = \text{img.shape}[:2]rms, camera_matrix, dist_coefs, rvecs, tvecs = \\
        cv. calibrateCamera (obj_points, img_points, (w, h))
```
Rectificación de lista de imágenes

```
for fn in img_names:
    print 'undistorting % ... ' % fn,
    img = cv . imread (fn , 0)wapped\_img = cv. undistort (img, camera_matrix, dist_coefs)
    cv.imshow("undistort", warped img)
    cv . waitKey ( )
    print ' ok '
```
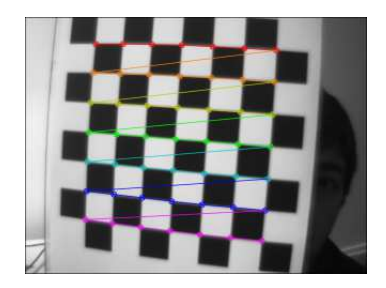

Propuesta: a partir de calibrate.py, calibrar una cámara y mostrar video rectificado.

```
# coding : utf −8
import cv2 as cv
cap = cv. VideoCapture (0)
#cap = cv. VideoCapture ('video. avi')
while True :
    ret, im = cap.read()cv.imshow ('video test', im)
    key = cv . waitKey ( 3 3 ) #mili segundo s
    i f key == 1048603: #ESC
        break
cv.destroyAllWindows()
```